## **Расписание занятий для 1А класса**

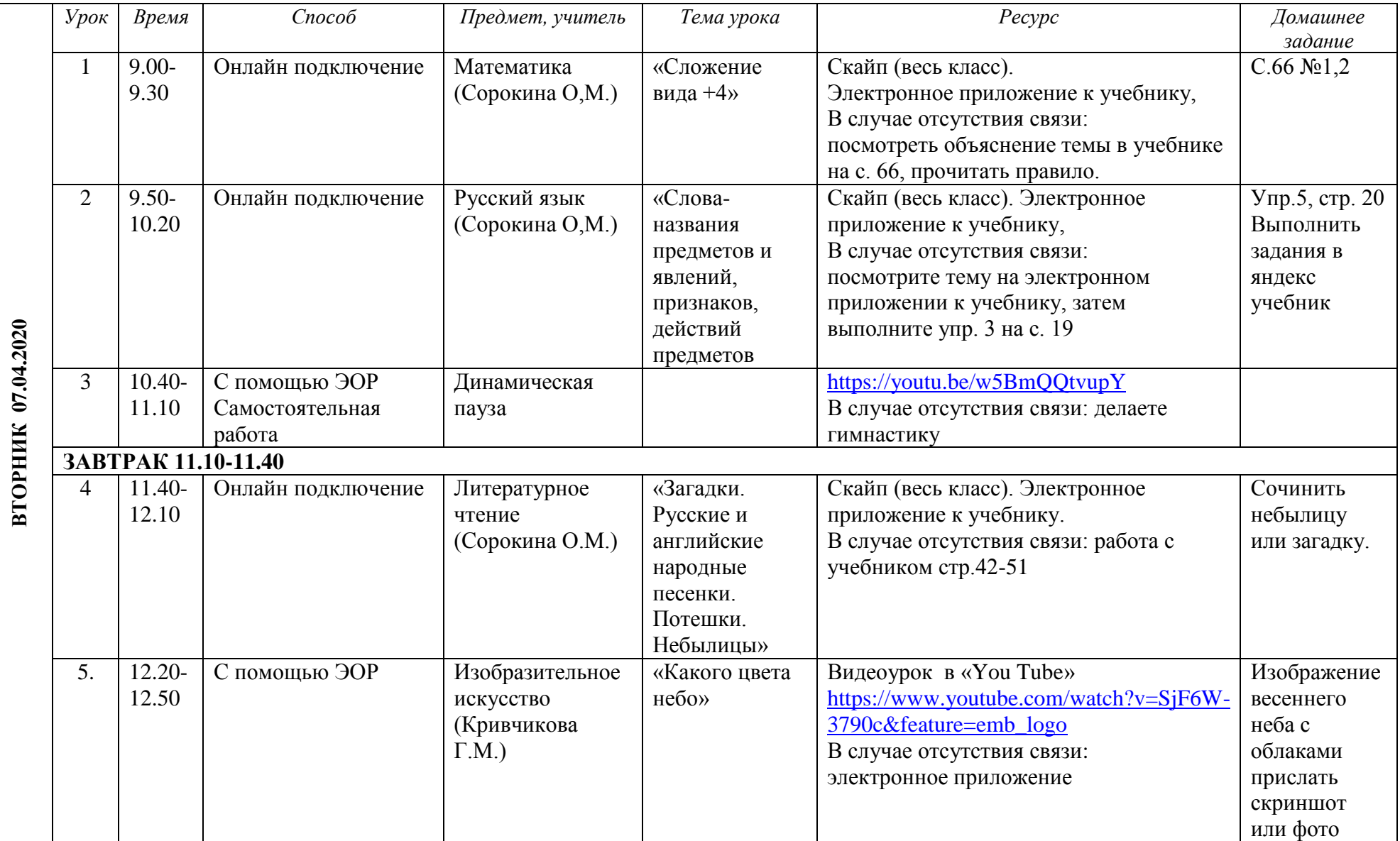